# Résumé de la méthode de synthèse de filtre

## **Sommaire**

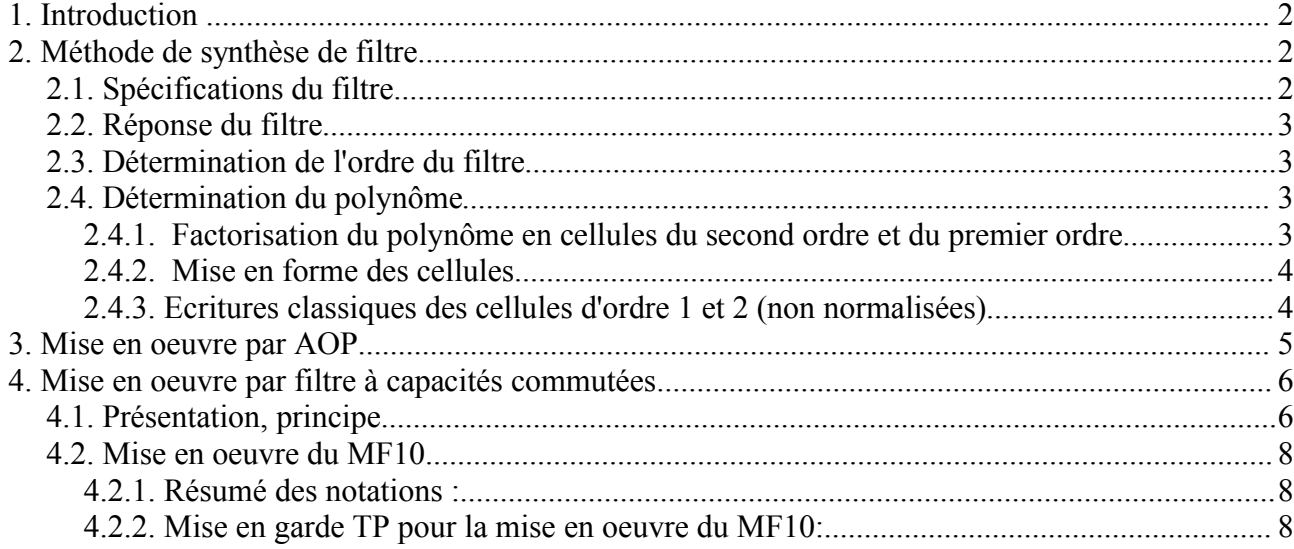

## **1. Introduction**

L'objectif de ce document est de présenter une méthode de synthèse de filtre en s'appuyant sur des outils puissants comme MATLAB. Il s'agit d'un condensé qui doit permettre de concevoir des filtres analogiques ainsi que des filtres à capacités commutées.

La méthode repose sur les points suivants :

1- Méthode de synthèse (normalisation, type de filtre, ordre, polynôme, factorisation en polynômes d'ordre 1 & 2)

2- Réalisation de filtres à AOP

3- Réalisation de filtres à capacités commutées

## **2. Méthode de synthèse de filtre**

## *2.1. Spécifications du filtre*

La spécification peut se faire en terme de gain,  $G(f)$ , ou d'atténuation  $A(f) = 1/G(f)$ . *Exemple* : filtre passe-bas :

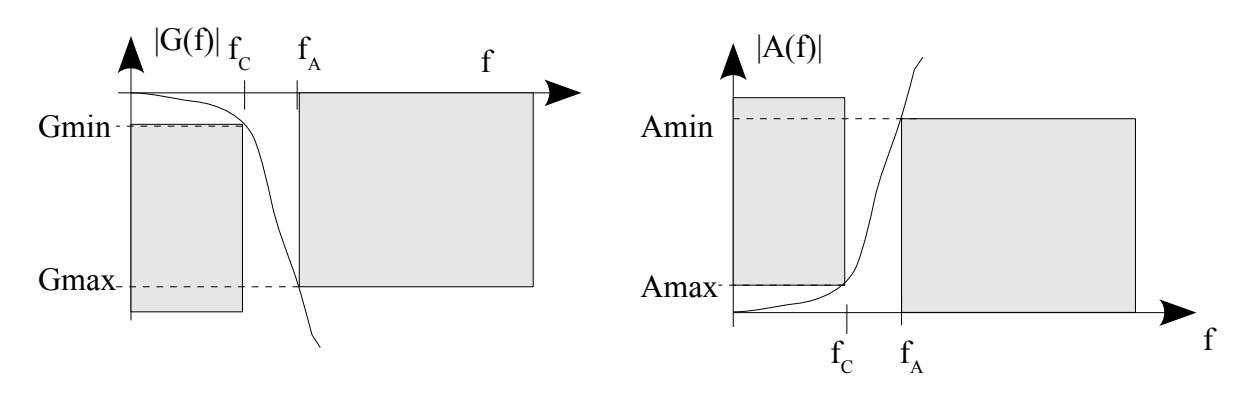

*Bande passante* (zone de fréquence dans laquelle le signal est transmis) :  *Gmin* : gain minimum admissible ou *Amax* : Atténuation maximale admise  *fC* : Fréquence de coupure, c'est à dire fréquence pour laquelle on définit *Gmin* ou *Amax*.

*Bande atténuée* (zone de fréquence dans laquelle le signal est bloqué) :

 *Gmax* : gain maximal admissible ou *Amin* : Atténuation minimale admise

 *fA* : Fréquence d'atténuation, c'est à dire fréquence pour laquelle on définit *Gmax* ou *Amin.*

*Normalisation* : se fait toujours par rapport à  $f_c$ ,  $x = f/f_c$  Ainsi,  $x=1$  correspond à la fréquence de coupure, quelque soit la fréquence de coupure réelle (en Hz) du filtre.

- $-$  Passe-bas :  $f_c$  est la fréquence de coupure basse.
- $-$  Passe-haut :  $f_c$  est la fréquence de coupure haute.
- Passe-bande ou coupe bande :  $f_c$  est moyenne géométrique des fréquences de coupure basse et haute, ou bien des fréquences atténuées basse et haute :  $f_c = \sqrt{f_c^+} \cdot f_c^- = \sqrt{f_A^+} \cdot f_A^-$

## *2.2. Réponse du filtre*

Un filtre qu'il soit passe-bas, passe-haut...est caractérisé par un polynôme (dénominateur en p). Il donne la forme de la *réponse en fréquence* du filtre. Il en existe beaucoup, dont les plus connus sont les filtres de Butterworth, de Chebychev, de Legendre...

Chaque réponse présente des avantages et des inconvénients, par exemple, un filtre de Chebychev présente une pente de décroissance relativement raide, mais présente une ondulation (ripple) dans la bande passante. La réponse de Butterworth est un bon compromis, elle ne présente pas d'ondulation dans la bande passante et possède une raideur convenable.

Dans la suite, ne seront évoquées que les réponses de Butterworth et de Chebychev.

## *2.3. Détermination de l'ordre du filtre*

Elle se fait à l'aide d'abaques ou bien de formule adaptées en fonction du type de filtre retenu (polynôme de Butterworth, Chebychev...). Grâce à MATLAB, on peut aussi déterminer l'ordre du filtre selon la réponse souhaitée, en précisant fréquence de coupure et fréquence atténuée.

## *2.4. Détermination du polynôme*

Etant donné la réponse du filtre, on peut trouver à l'aide de *MATLAB*, l'expression exacte du polynôme correspondant à l'ordre voulu.

*Exemple : cheby1*(4, 0.5, [0.2 5.0], 'bandpass', 's') renvoie le polynôme de Chebychev d'ordre 4 normalisé correspondant à un passe-bande dont les fréquences de coupures basse et haute normalisées sont  $x_C = 0.2$  et  $x_C^+ = 5$ . L'ondulation (ripple) est de 0.5 dB.

*Remarque* : *MATLAB* fournit un polynôme en 's' au lieu de 'p', c'est la notation américaine. Par ailleurs, il faut bien noter que ce polynôme est normalisé, donc en toute rigueur, on ne doit pas parler de p pour la variable de Laplace, mais plutôt de P, variable de Laplace normalisée.

En effet, 
$$
P = \frac{p}{\omega_c} = j \cdot \frac{\omega}{\omega_c} = \frac{jf}{f_c} = jx
$$
. P = j.x

#### *2.4.1. Factorisation du polynôme en cellules du second ordre et du premier ordre*

Le polynôme obtenu précédemment peut être d'ordre élevé (>2), et ne peut pas être matérialisé directement. En effet, les cellules bien connues à AOP sont d'ordre 2 maximum, même chose pour un filtre à capacités commutées. A l'aide de la commande *roots* sous *MATLAB*, on récupère l'ensemble des racines du polynôme. En les regroupant deux à deux, on obtient les cellules en questions.

#### *2.4.2. Mise en forme des cellules*

Le résultat précédent doit être mis sous une forme adaptée :

- passe-bas ou passe-haut pour un premier ordre
- passe-bas, passe-haut ou passe-bande pour un second ordre

*Exemple* : pour un passe bas, on doit chercher à obtenir un gain constant  $H_0$ , en basse fréquence (p tend vers 0).

Cela donne en variable de Laplace normalisée :

$$
F(P) = \frac{H_0}{1 + aP + b.P^2}
$$
 ce qui dénote une amplification H<sub>0</sub> en basse fréquence.

*Remarque*: pour un filtre de type Butterworth,  $b = 1$  pour toute les cellules. Cela impose in fine, que la fréquence propre de chaque cellule est égale à la fréquence de coupure  $f_c$  du filtre à synthétiser. Ce n'est pas le cas pour un Chebychev par exemple.

*Remarque* : Cette forme de polynôme est très peu instructive. En effet, on apprend juste que le polynôme d'ordre 2 est définit par deux paramètres, a et b, ce qui est une évidence... On préfère utiliser deux autres paramètres,  $\omega_n$  et m (ou  $\xi$  ou z ou encore Q) qui eux, ont un sens physyque :

ω**n** : *pulsation propre* du filtre (intersection des tracés asymptotiques dans Bode)

ξ ou **z** ou **m**: *amortissement* du filtre (plus il est faible, plus on oberve de dépassement aux alentours de  $\omega_n$  dans le plan de Bode)

**Q** : Ce n'est pas un troisième paramètre mais une autre manière d'exprimer l'amortissement. C'est le *facteur de qualité* utilisé surtout pour le **passe-bande**. Q = 1/(2.m). Physiquement, c'est le rapport entre la fréquence centrale du passe-bande et la bande passante à -3dB.

#### *2.4.3. Ecritures classiques des cellules d'ordre 1 et 2 (non normalisées)*

*Passe bas d'ordre 1*: *Passe haut d'ordre 1*:

$$
H(p) = \frac{1}{1+\tau \cdot p} \quad \text{Module} \Rightarrow 1 \text{ quand} \qquad H(p) = \frac{\tau \cdot p}{1+\tau}.
$$

 $1+\tau$ . *p* Module  $\Rightarrow$  1 quand  $\omega \Rightarrow$  vers  $\infty$ 

*Passe bas d'ordre 2*: *Passe haut d'ordre 2*:

$$
H(p) = \frac{H_0}{1 + \frac{2 \cdot m \cdot p}{\omega_n} + \frac{p^2}{\omega_n^2}} \text{ Module} \Rightarrow H_0 \text{ quand } H(p) = H_0
$$

$$
H(p)=H_0.\frac{\frac{2.m.p}{\omega_n}}{1+\frac{2.m.p}{\omega_n}+\frac{p^2}{\omega_n^2}} \text{ \qquad \text{and} \qquad \qquad H(p)=H_0.
$$

$$
H(p)=H_0.\frac{\frac{p^2}{\omega_n^2}}{1+\frac{2.m.p}{\omega_n}+\frac{p^2}{\omega_n^2}} \text{ Module} \Rightarrow H_0 \text{ quand}
$$

*Passe bande d'ordre 2 (écriture avec m)* : *Passe bande d'ordre 2 (écriture avec Q)* : *p*

$$
H(p)=H_0 \frac{\frac{p}{Q\omega_n}}{1+\frac{p}{Q\omega_n}+\frac{p^2}{\omega_n^2}} \quad \text{Module} \Rightarrow H_0
$$
  
quad  $0 \Rightarrow \text{vers } \omega_n$ 

## **3. Mise en oeuvre par AOP**

Pour les cellules du second ordre, on utilise des structures de Sallen key, Rauch... L'expression de la fonction de transfert se fait en fonction des éléments (résistances et condensateurs). La forme classique, pour un second ordre et pour un filtre passe-bas est (variable p) :

$$
H(p) = \frac{H_0}{1 + \frac{2 \cdot m \cdot p}{\omega_n} + \frac{p^2}{\omega_n^2}} \quad \text{ou encore} \qquad H(p) = \frac{H_0}{1 + \frac{p}{Q \omega_n} + \frac{p^2}{\omega_n^2}} \quad \text{avec} \quad Q = \frac{1}{2 \cdot m}
$$

Par simple identification, on détermine m (ou Q) et  $\omega_n$ . Enfin, on en déduit les éléments du circuit.

Ce raisonnement est à reproduire pour tout autre filtrage passe-haut ou passe-bande.

#### *Voici la structure de Sallen-Key* :

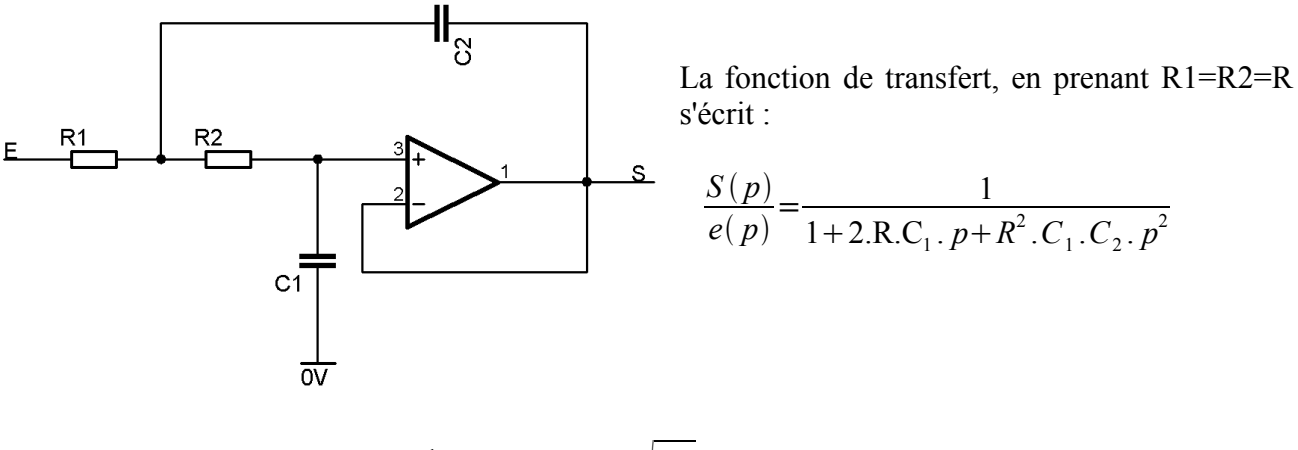

On en déduit donc : *n*= 1  $\frac{1}{R.\sqrt{C_1.C_2}}$  et  $m=\sqrt{\frac{C_1}{C_2}}$  $C<sub>2</sub>$ .

Chaque polynôme déterminé lors la phase précédente sera matérialisé par une structure de Sallen-Key ou une structure RC d'ordre 1.

## **4. Mise en oeuvre par filtre à capacités commutées**

### *4.1. Présentation, principe*

Un filtre à capacités commutées utilise des structures dites universelles :

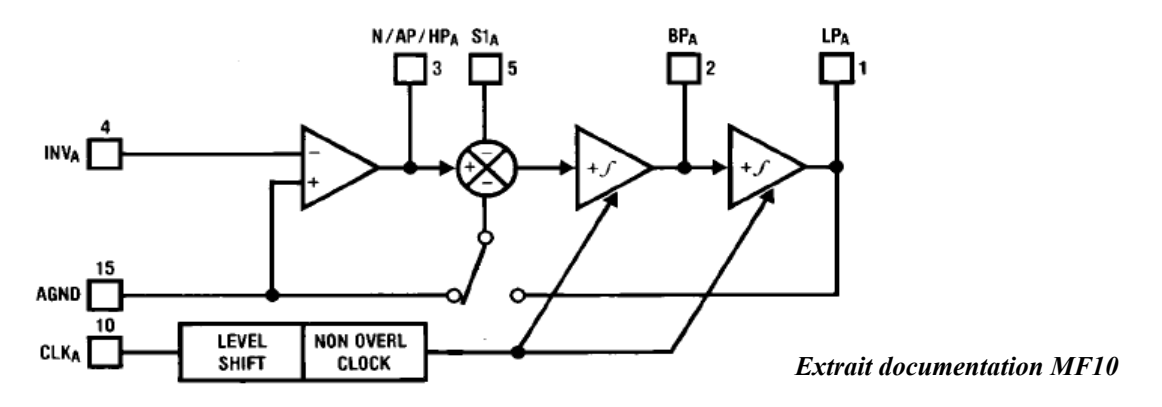

Elle comprend un AOP classique en entrée susceptible d'être mis en contre-réaction (via les entrée *INVA*, et *N/AP/HPA*).

On trouve aussi deux éléments principaux qui sont les intégrateurs. On peut voir qu'ils sont contrôlés par une horloge, *CLKA*. Cette horloge commande la commutation d'une capacité dont voici le principe :

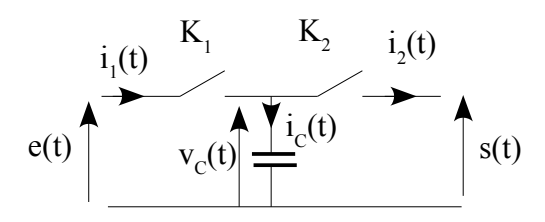

La période d'échantillonnage (CLKA) est notée *Te*.

 $K_1$  et  $K_2$  sont toujours dans un état inversé, quand l'un est ouvert l'autre est fermé.

K<sup>1</sup> fermé de 0 à Te/2, ouvert de Te/2 à Te (inversement pour  $K_2$ ).

On suppose e et s constant (hypothèse vrai si Te très petit).

$$
\frac{A t = 0-}{Vc(t)} = Vc(0-)
$$

A  $t = 0 +$ :

- $V_c(t) = V_c(0+) = e(0)$  (charge instantanée du condensateur à la tension  $e(0)$ )
- La charge qui s'est accumulée sur le condensateur vaut  $Q(0+) = C.e(0)$ . Or il y avait juste avant, la quantité Q(0-) = C.Vc(0-). Ainsi la charge qui a traversé K<sub>1</sub> est Δ**Q** = **C.(e(0)** − **Vc(0-)**)
- La tension Vc(0-) est la tension qui était encore appliquée au condensateur avant la fermeture de  $K_1$ , donc juste avant l'ouverture de  $K_2$ , soit s(0).

Bilan : sur une période complète, (puisque de Te/2 à Te, il ne se passe plus rien pour  $i_1$ ), on peut affirmer que la quantité de charge écoulée dans K<sub>1</sub> est :  $\Delta$ **O** = **C**.( $e$ (0) –  $s$ (0)) Le courant qui a circulé vaut en moyenne, sur la durée Te :

 $i_1 = \Delta Q / \Delta t = C.(\mathbf{e}(0) - \mathbf{s}(0)) / T\mathbf{e} = C.f\mathbf{e}.(\mathbf{e}(0) - \mathbf{s}(0))$ 

pendant, la durée te, on peut donc dire que le circuit à condensateur commuté peut être vu comme

une résistance de valeur (e-s) /  $i_1 = R = 1/(C.f_e)$ :

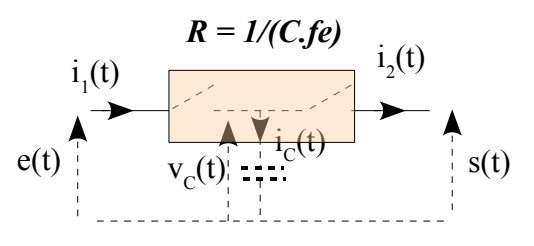

(Le même raisonnement peut être mené pour  $i_2(t)$ , conduisant à la même conclusion.)

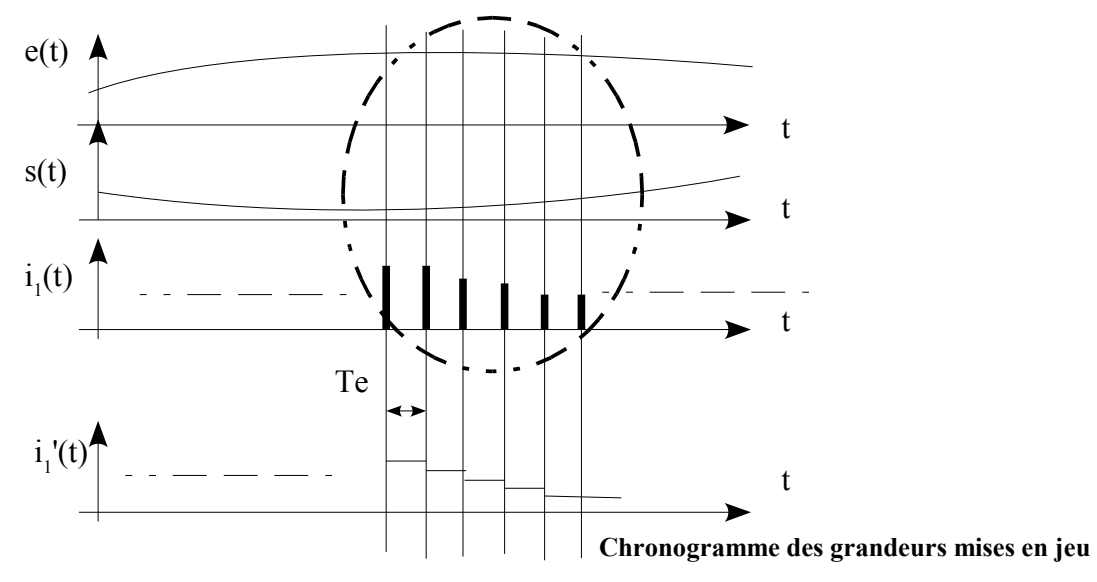

Le courant i<sub>1</sub> est en fait pulsé à la fermeture de K<sub>1</sub>, ailleurs, il vaut 0. Le chronogramme i<sub>1</sub>'(t) représente le courant moyenné dans l'intervalle Te. Il n'a pas d'existence physique.

Un montage intégrateur est un AOP monté en inverseur avec une résistance et un condensateur dans la contre-réaction. Dessinons-le avec un condensateur commuté à la place de la résistance:

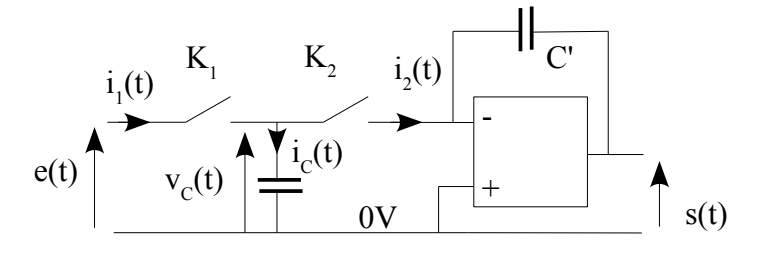

La fonction de transfert est la suivante :

$$
\frac{S(p)}{e(p)} = \frac{-1}{R.C'.p} = \frac{-1}{\frac{1}{C.fe}.C'.p} = \frac{-C}{C'.p} \cdot fe
$$
 la fréquence de transition de l'intégrateur est

**proportionnelle à fe**.

### *4.2. Mise en oeuvre du MF10*

Le MF10 est un circuit qui contient deux structures universelles (à capacités commutées) qui permettent de produire toutes sortes de filtres du second ordre.

Un signal carré de fréquence fck impose une même valeur de résistance équivalente pour chaque condensateur commuté.

Etant donnée une fréquence de coupure  $f_c$ , on choisit (en fonction d'une broche) fck = 100. $f_c$  ou  $50.f<sub>C</sub>$ .

Toujours pour un filtre passe-bas, l'expression "constructeur" donne :

$$
F(P) = \frac{H_0}{1 + \frac{P}{Q.F_n} + \frac{P^2}{F_n^2}}
$$
 qui est une formule normalisée en P.

Le facteur  $F_n$  permet de décaler la fréquence propre de la cellule, vis à vis de  $f_c$ . L'identification se fait alors directement à partir de la formule trouvée en **§ 2.4.2**. En effet, si on dénormalise,  $P/F_n = p/(\omega_c.F_n)$ . Pour un simple passe-bande, c'est très simple, on a directement Q et Fn vaut 1.

*Remarque* : ne pas confondre  $F_n$ , qui est un facteur sans dimension utilisée par le constructeur du MF10, avec  $f_n$  qui est la fréquence propre pour une cellule du second ordre (que l'on note parfois  $f_0$ ).

#### *4.2.1. Résumé des notations :*

- **m**, **z**, ou ξ : *coefficient d'amortissement (sans dimension)*
- **Q** = 1/2m : *C'est le facteur de qualité du filtre. Pour un passe bande (et uniquement !) Q = fn/B, B étant la bande passante à -3dB (Q sans dimension)*
- **fn** ou **f0** dans le langage théorique usuel: *fréquence propre d'une cellule du second ordre (Hz)*
- **fC** : *Fréquence de coupure du filtre à synthétiser en (Hz)*
- **fA** : *Fréquence atténuée (Hz)*. *Fréquence pour laquelle on définit une atténuation minimale.*
- **x** *: fréquence normalisée ( sans dimension)*
- **p** ou **s** *: variable de Laplace (rad/s)*
- **P** ou **S**: *variable de Laplace normalisée (sans dimension)*
- **f<sup>n</sup>** ou **F<sup>n</sup>** pour constructeur MF10: *quantité sans dimension qui permet de déplacer la fréquence propre d'une cellule du second ordre par rapport à la fréquence de coupure du filtre (fck/50 ou fck/100).*
- **f<sup>0</sup>** pour constructeur MF10 : *f<sup>n</sup> ou f<sup>0</sup> dans le langage théorique usuel, c'est à dire fréquence propre.*

#### *4.2.2. Mise en garde TP pour la mise en oeuvre du MF10:*

- Alimentation **+/-5V, bien découplées**, au plus près du MF10.
- Attaquer les amplificateurs MF10 avec 100mVpp maximum. Les structures universelles intégrées dans le MF10 ont tendance à vite saturer, même avec des faibles Q (<3).
- Placer les étages à fort Q en premier afin d'éviter les saturations
- Toutes les résistances seront supérieures à 5,6k.